## Microsoft Edge Shortcut Key Veewom https://veewom.com/shortcut-key/microsoft-edge.htm https://veewom.com/shortcut-key/microsoft-edge.htm

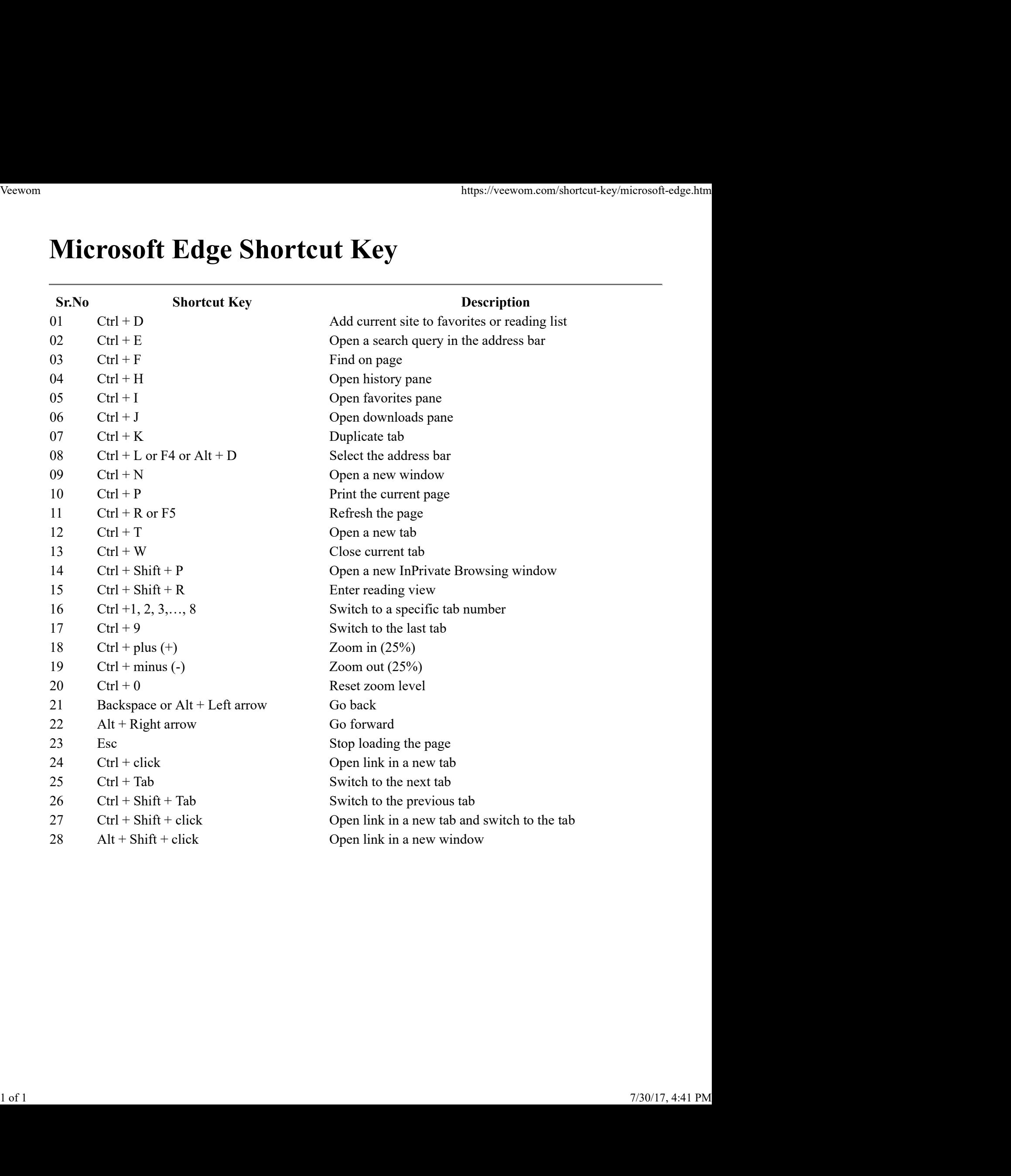